## SAP ABAP table USRPDM {User-Specific Data in the PDM Environment}

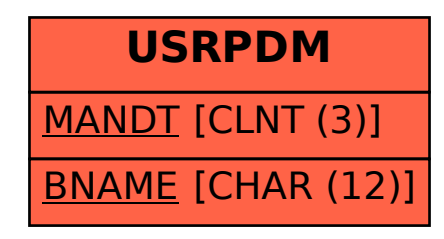